# **История обработки текстовых документов. Макет. 8 класс**

**Котлярова В.Ю., учитель информатики, МБОУ СОШ №1 им. Н.К.Крупской, города Нижний Тагил**

# **Наскальные рисунки**

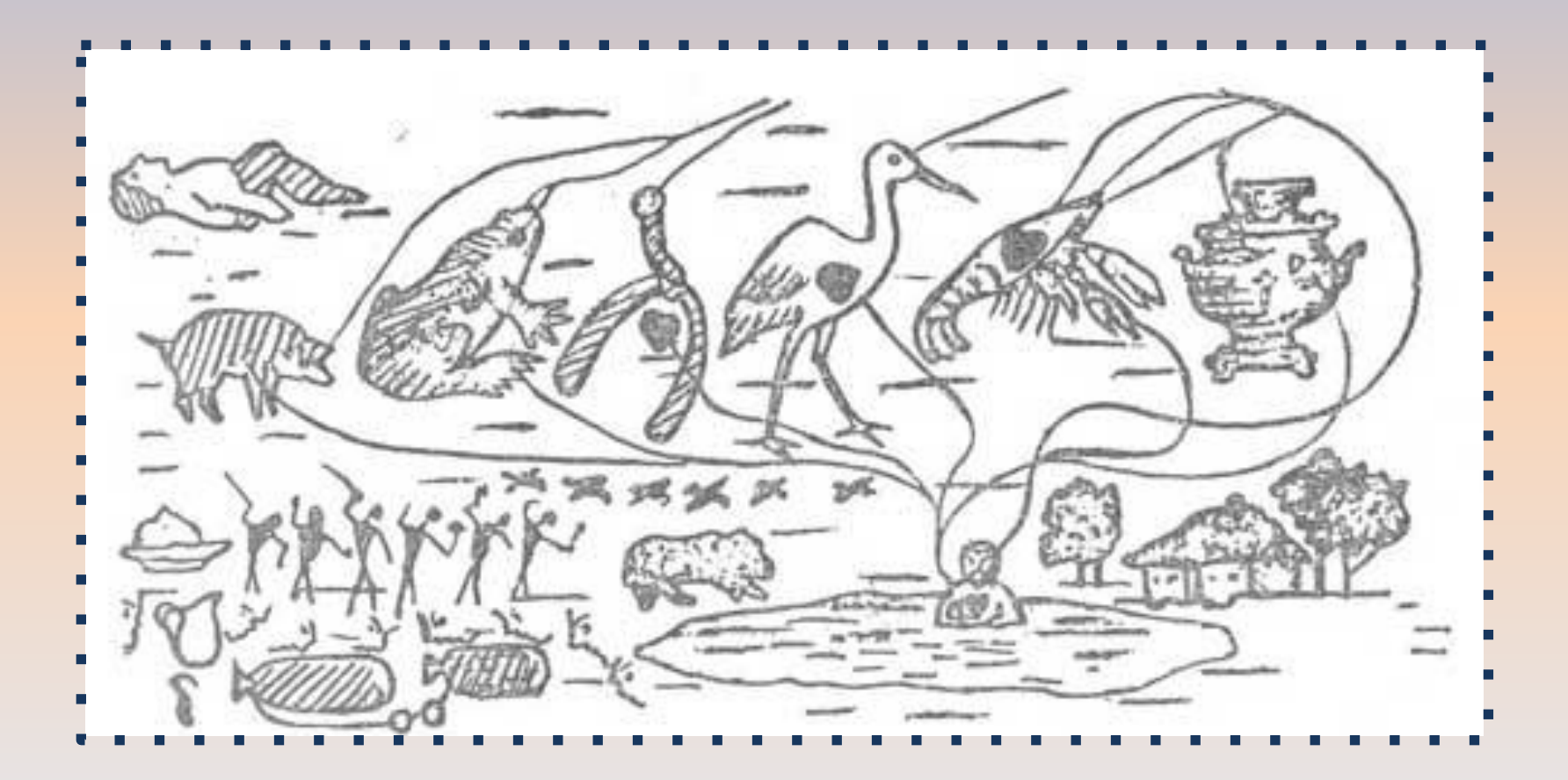

#### **Очень давно люди изобрели специальную систему знаков для кодирование звуков человеческой**

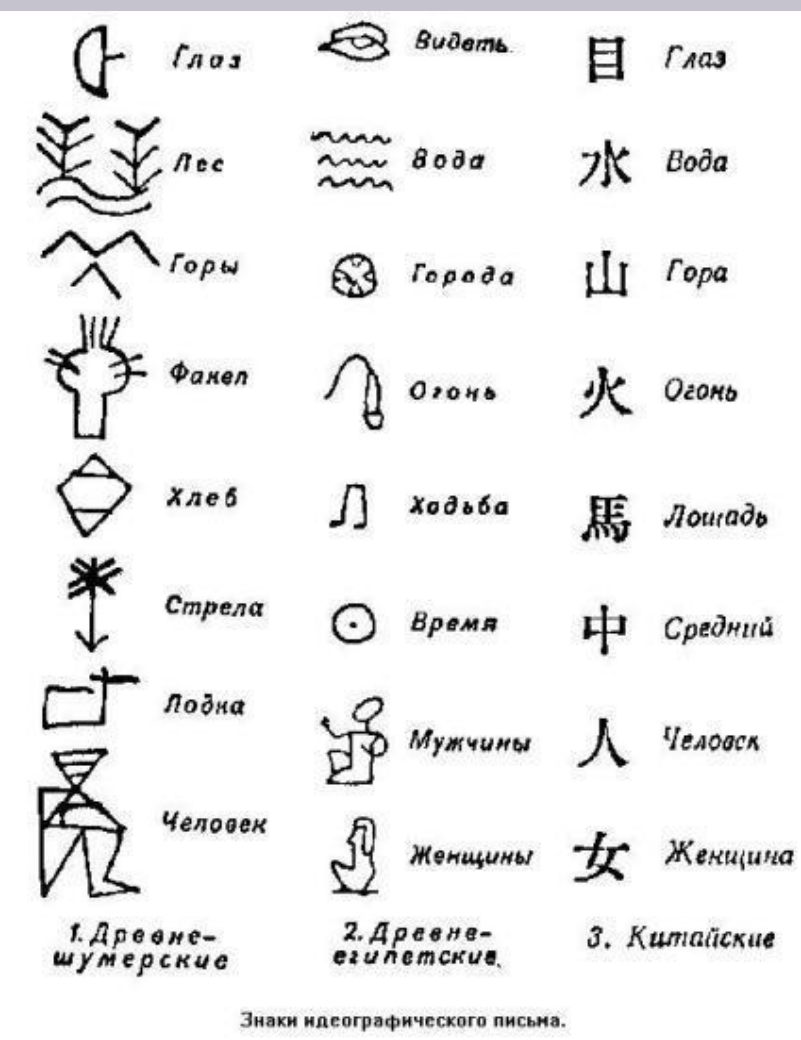

### Зарождение письменности. Инструменты:

#### **• 1этап.**

#### Стило и вощенная дощечка, глиняные таблички…

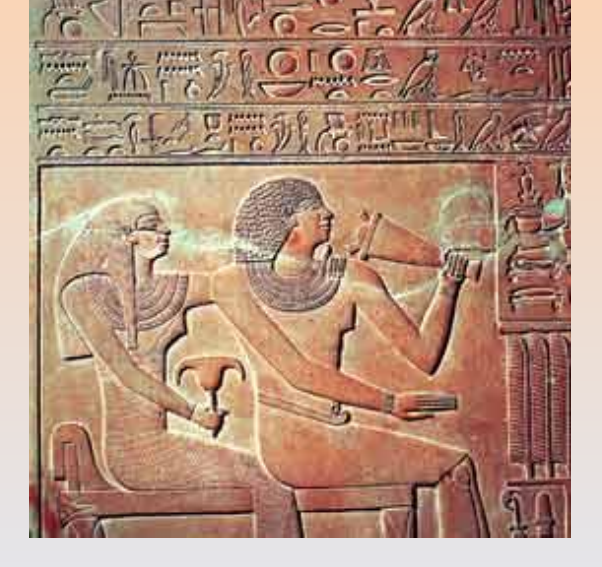

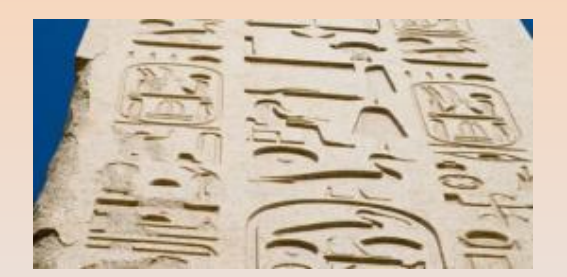

Зарождение письменности Инструменты

- **• 1этап.** Стило и вощенная дощечка, глиняные таблички
- **• 2этап.** Перо и бумага

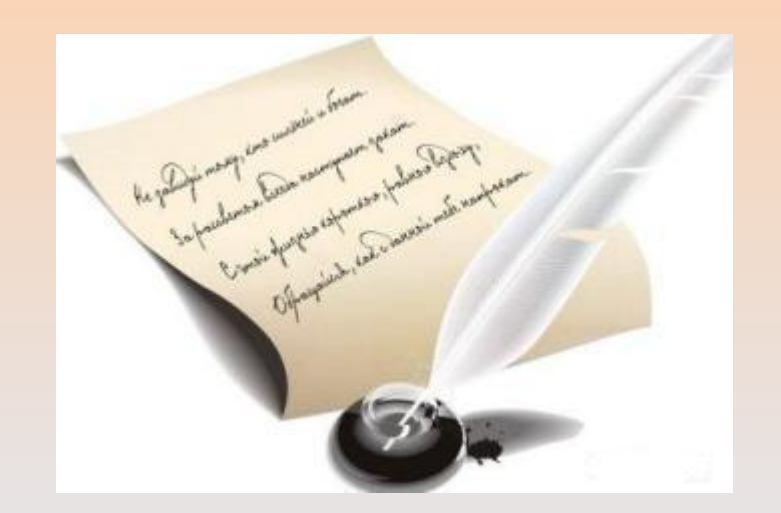

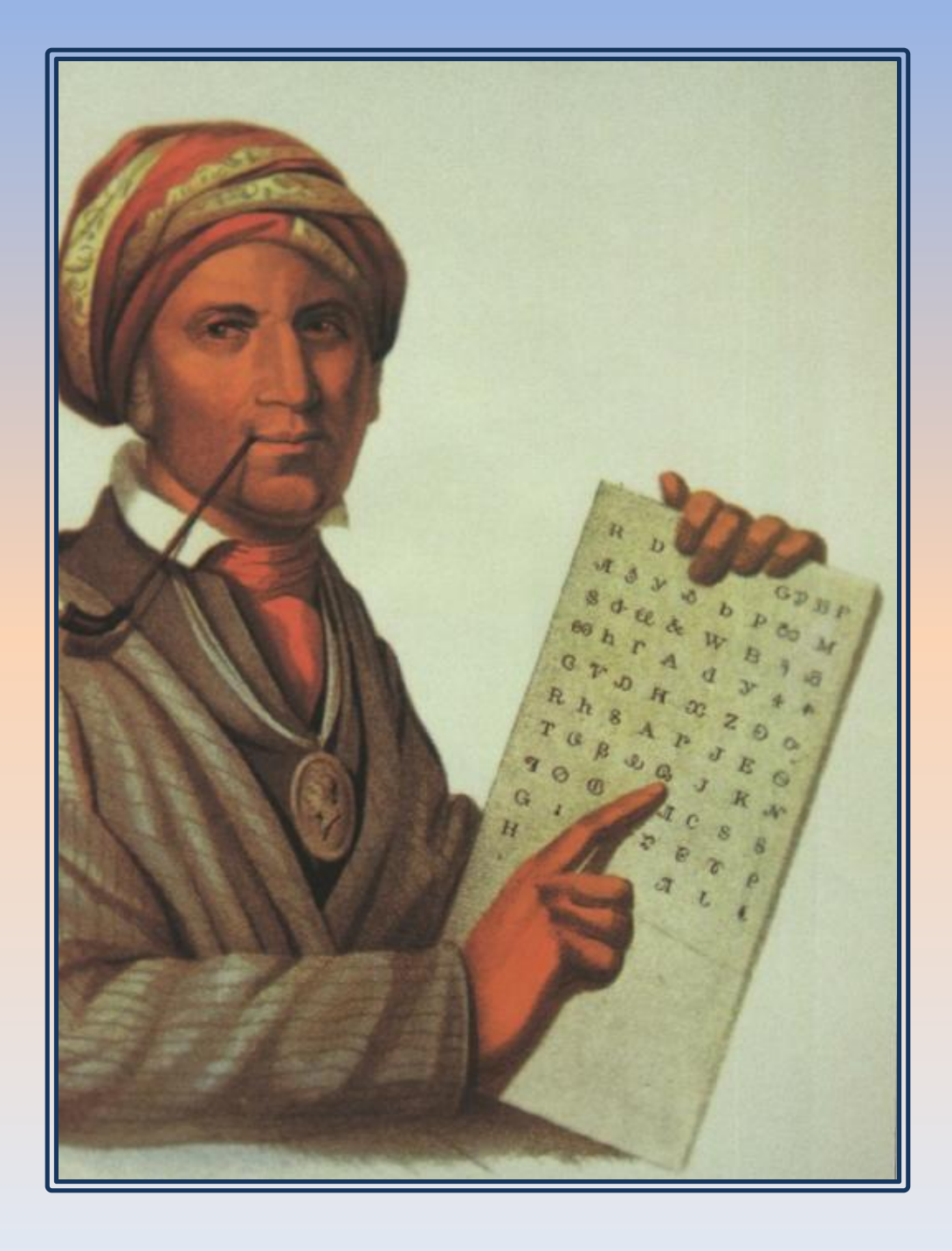

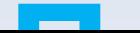

o the FAAP

INBAPSCRAFOMPAE.

**HIREADY** 

888ZAKO

# Страницы украшали завитушками, орнаментами.

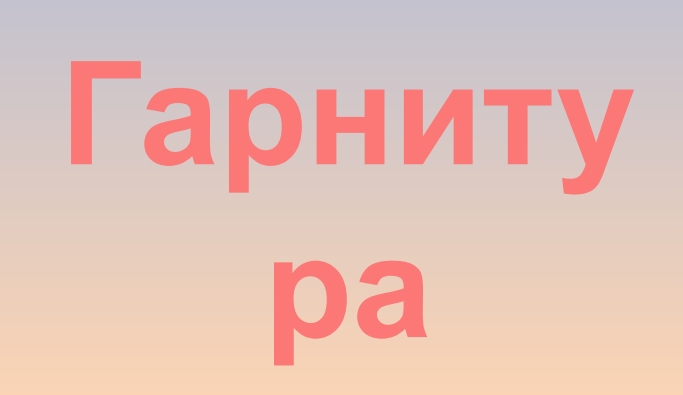

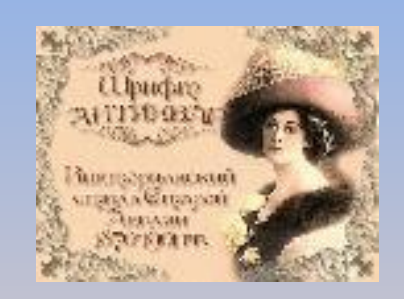

Зарождение письменности Инструменты

- **• 1этап.** Стило и вощенная дощечка, глиняные таблички
- **• 2этап.** Перо и бумага
- **• 3этап.** Книгопечатание (сложное громоздкое оборудование)

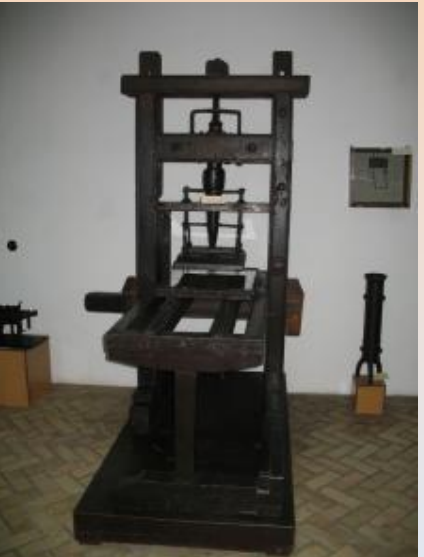

- Лишь во время правления Ивана Грозного в России вышла первая печатная книга.
- Первую типографию строили 10 лет. **Иван Федоров** был назначенный царским печатником.
- В 1563 г. 19 апреля государевы печатники начали набирать первую книгу: "Деяния и Послания Апостолов" (или "Апостол"), которая увидела свет 1 марта 1564 г. Иван Федоров превзошел зарубежную полиграфическую технологию. Книгу свою он отпечатал в два цвета, чего еще не могли делать заграничные мастера.

# Памятник в Москве Ивану Фёдорову

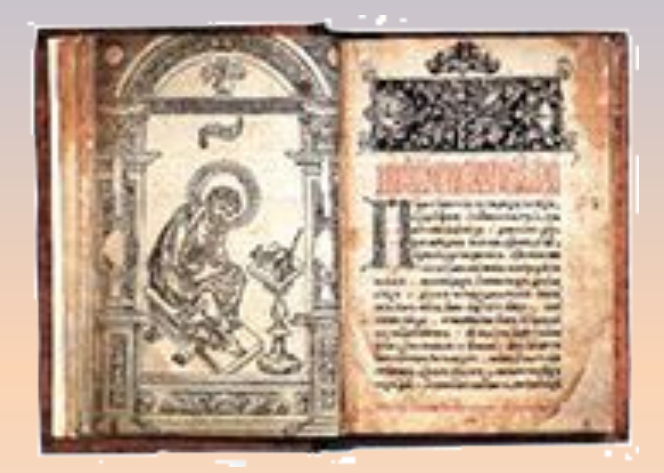

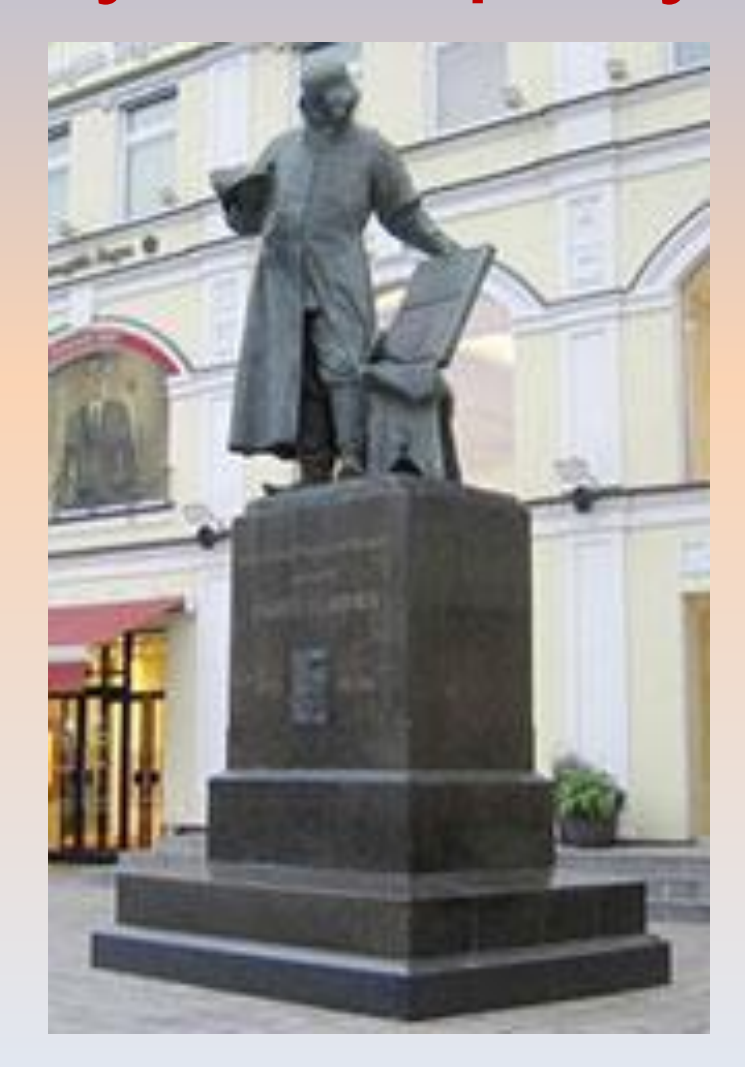

• Сегодня в Москве ежегодно выходит в свет около 50 тысяч наименований книг общим тиражом более 650 миллионов экземпляров.

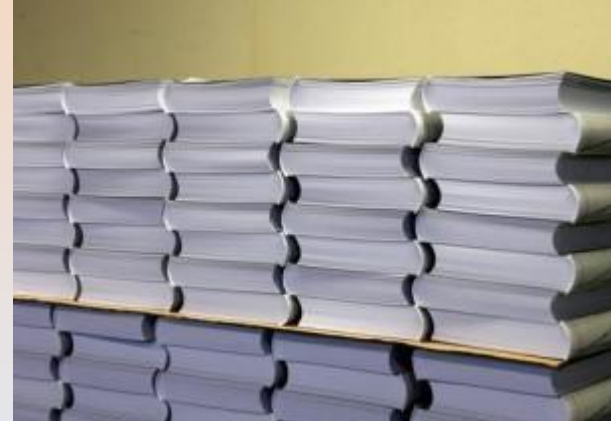

Зарождение письменности Инструменты

- **• 1 этап.** Стило и вощенная дощечка, глиняные таблички
- **• 2 этап.** Перо и бумага
- **• 3 этап.** Книгопечатание (сложное громоздкое оборудование)
- **• 4 этап.** Печатная машинка

#### **Печатная машинка**

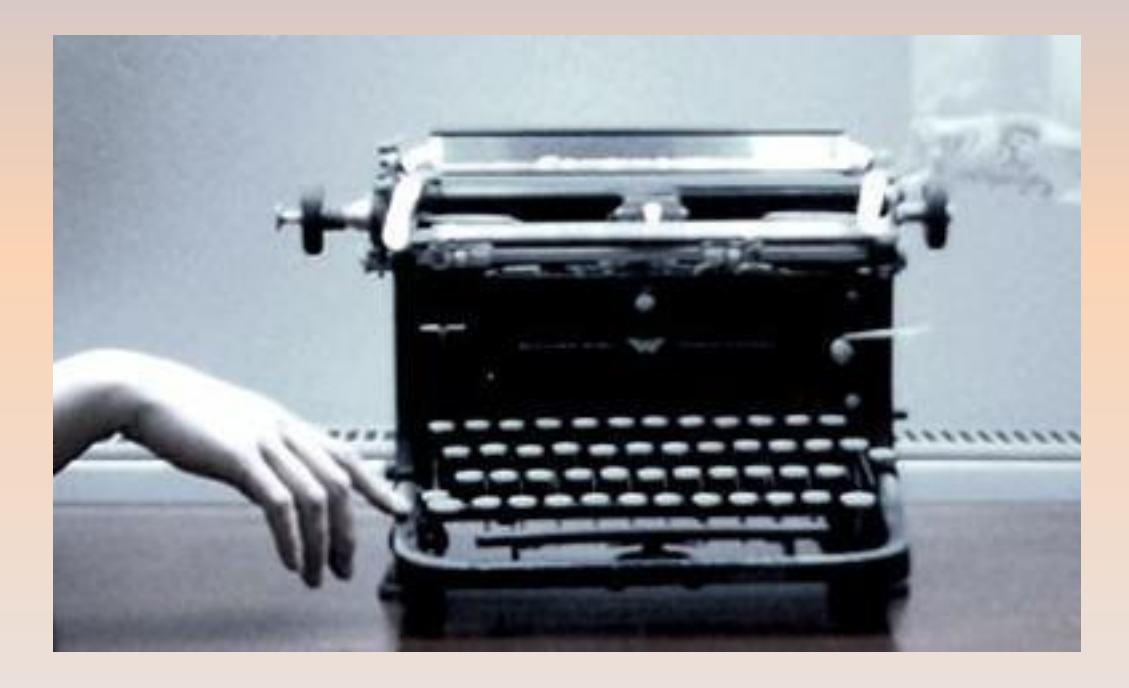

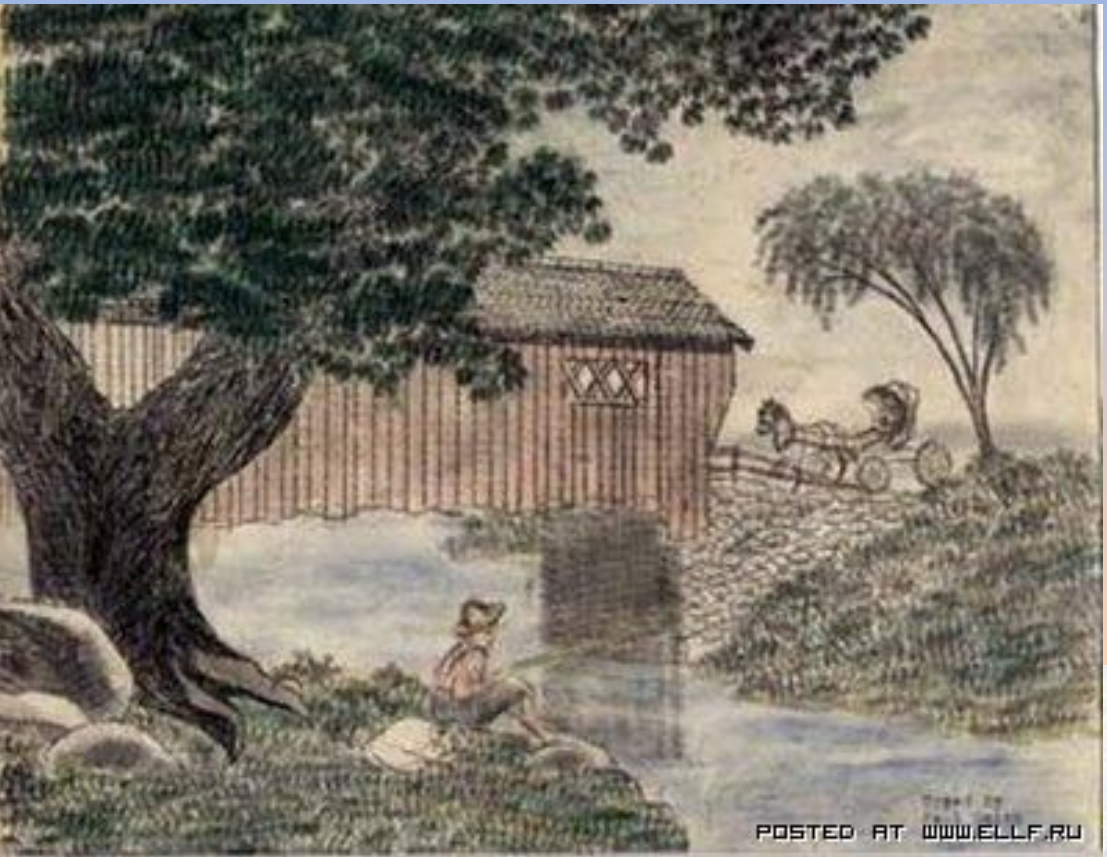

**Художник создавал свои картины, используя знаки @ # \$ % ^ & \* ( ), которых очень много в его работах.** 

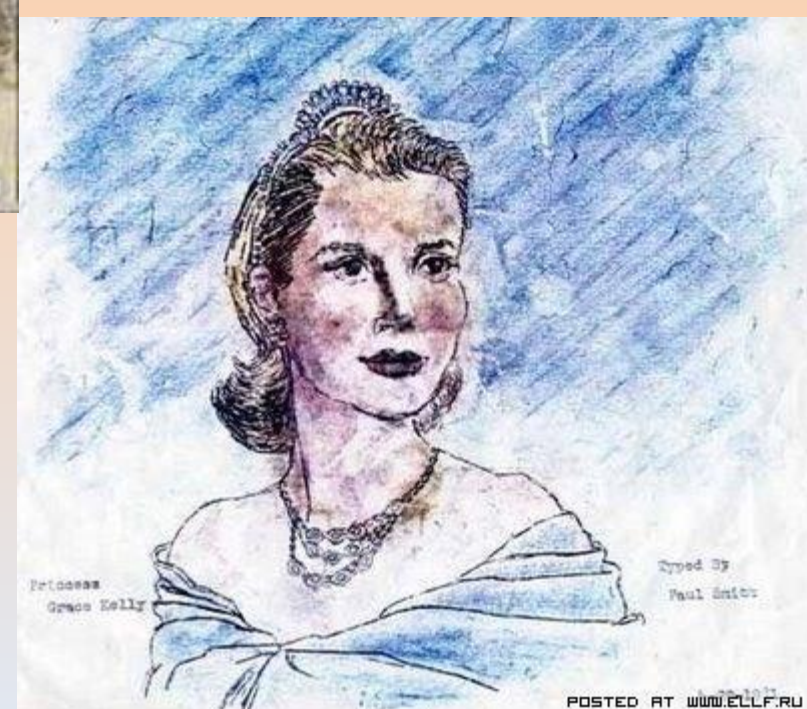

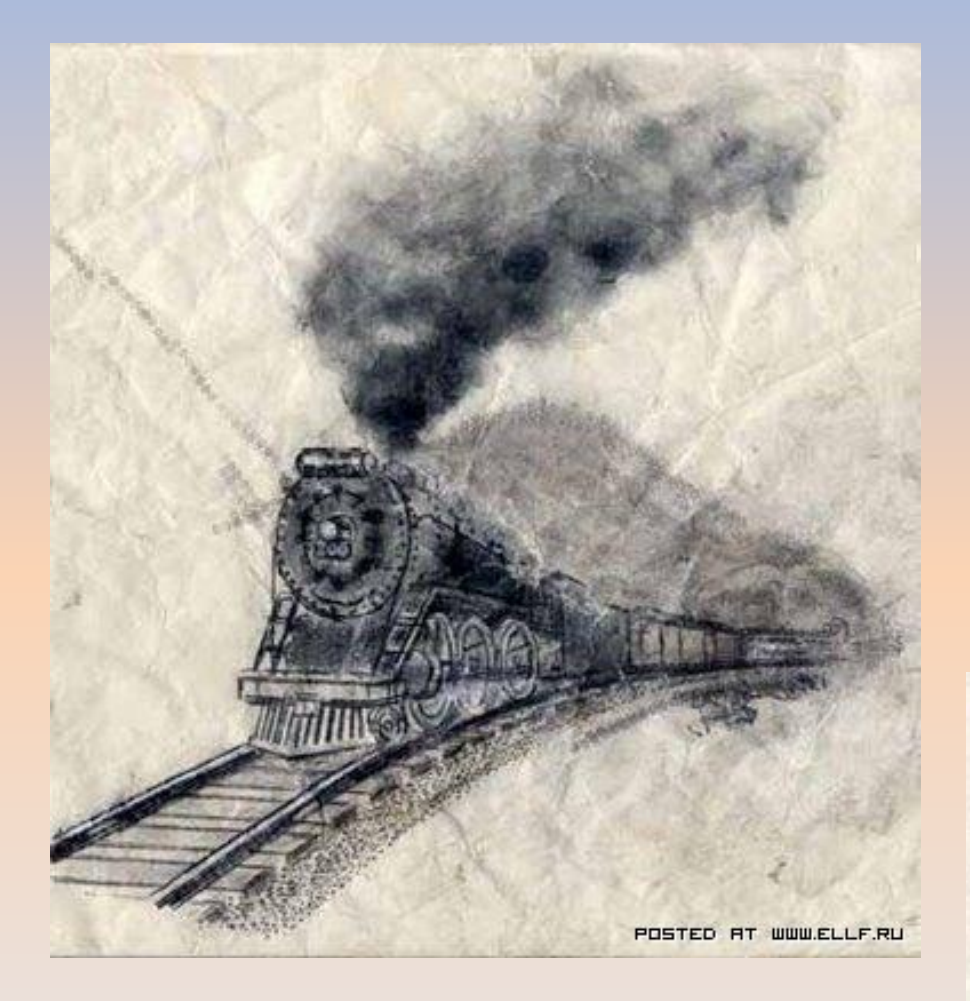

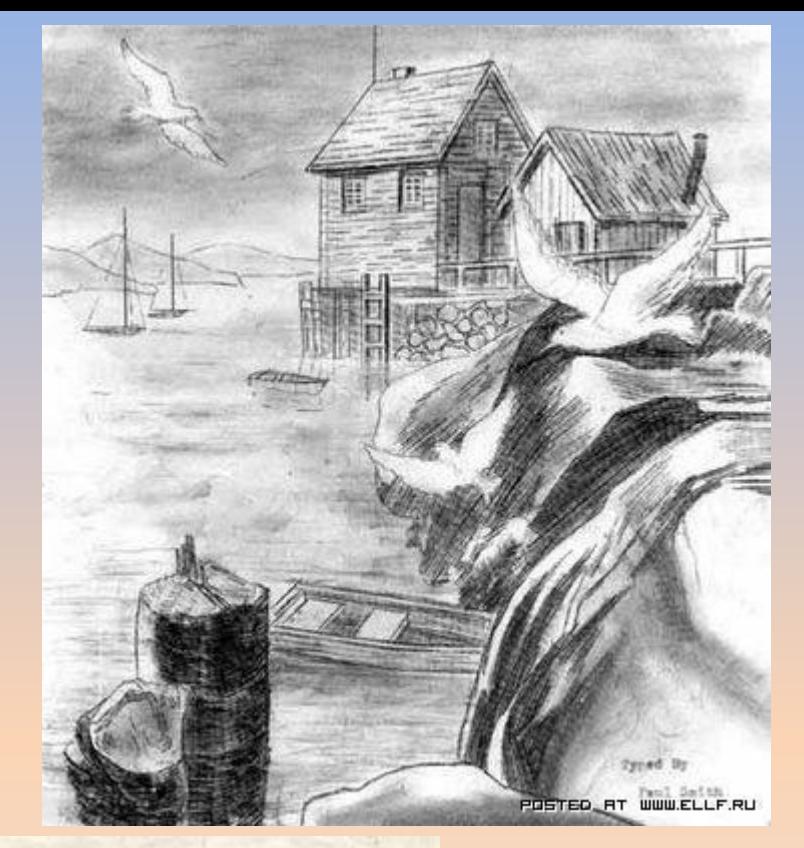

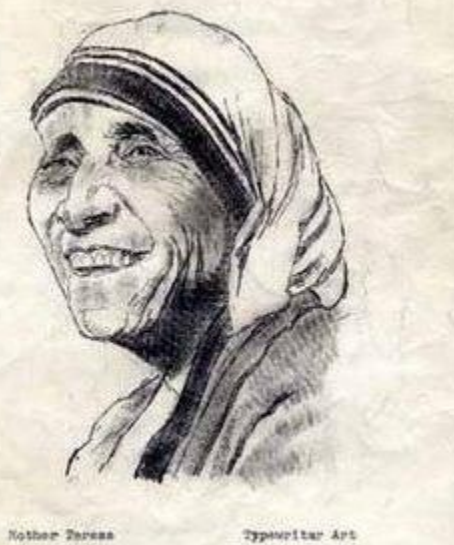

By Paul Smith.

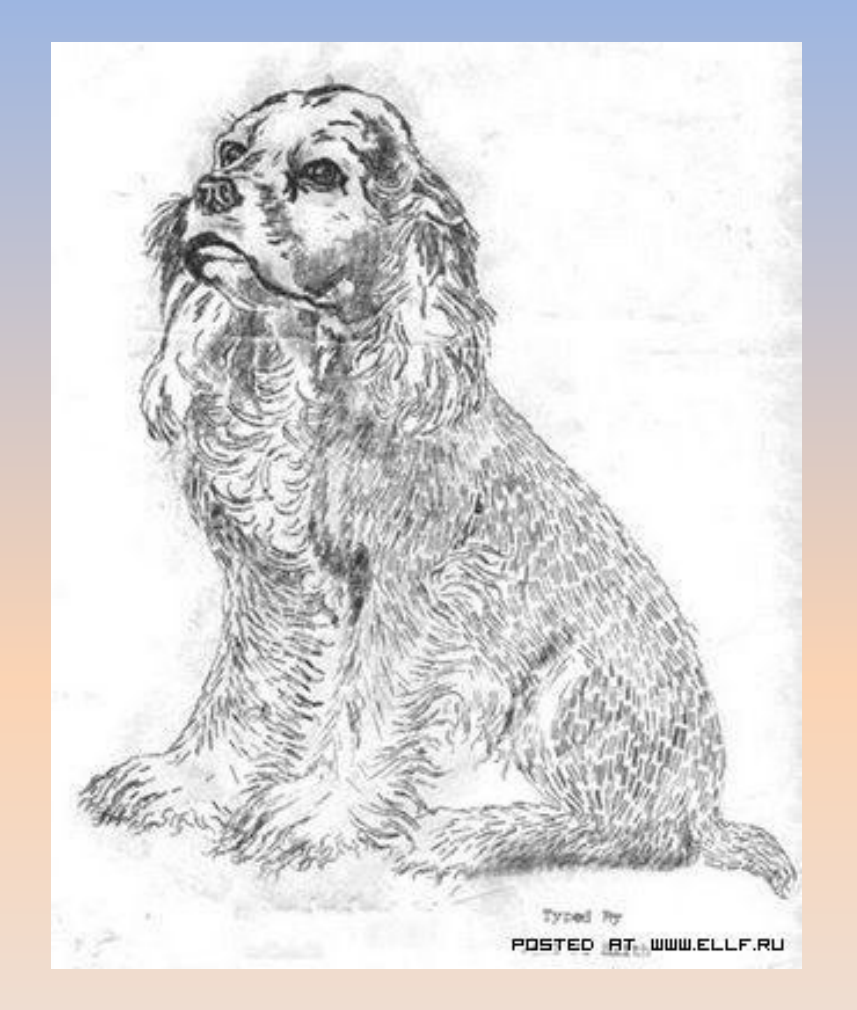

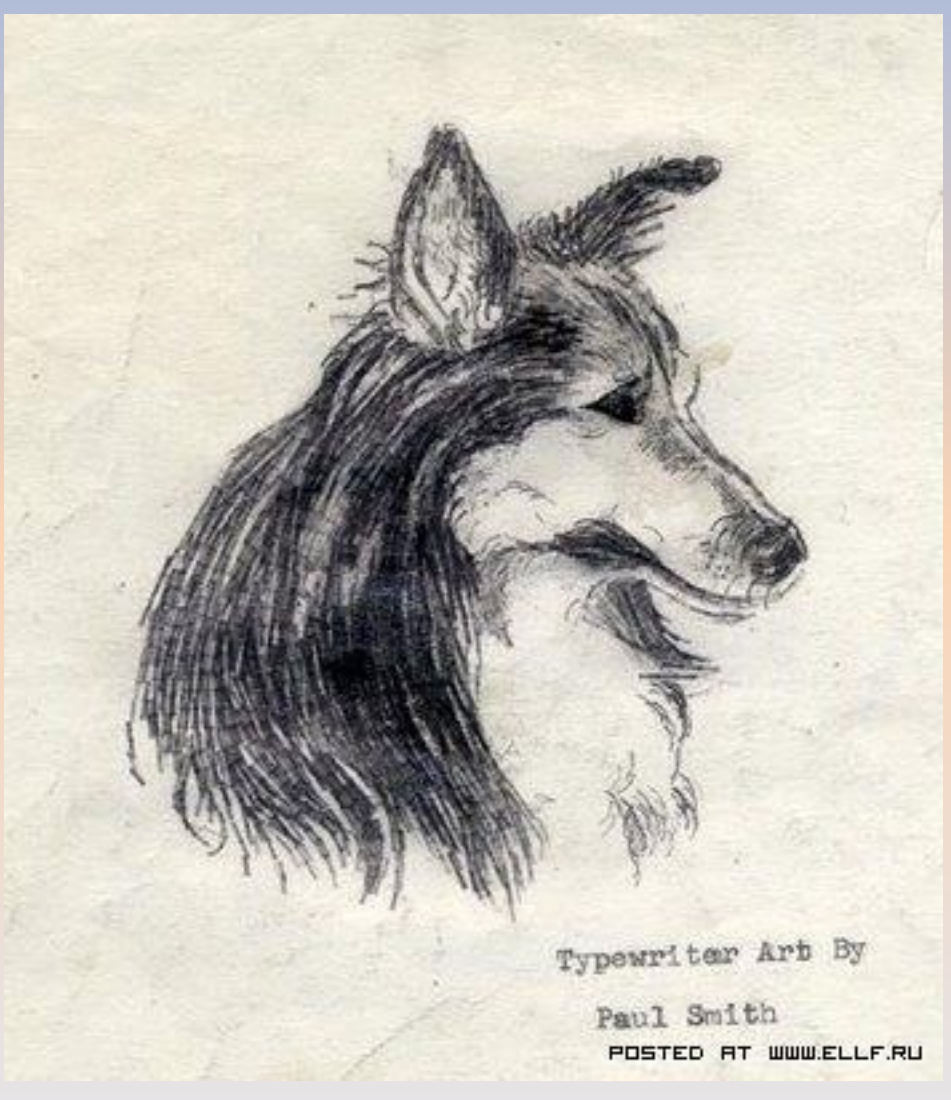

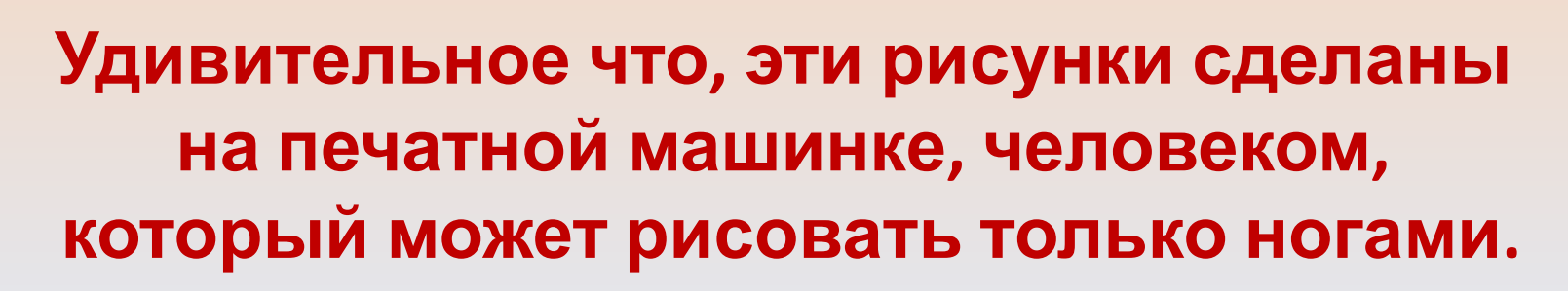

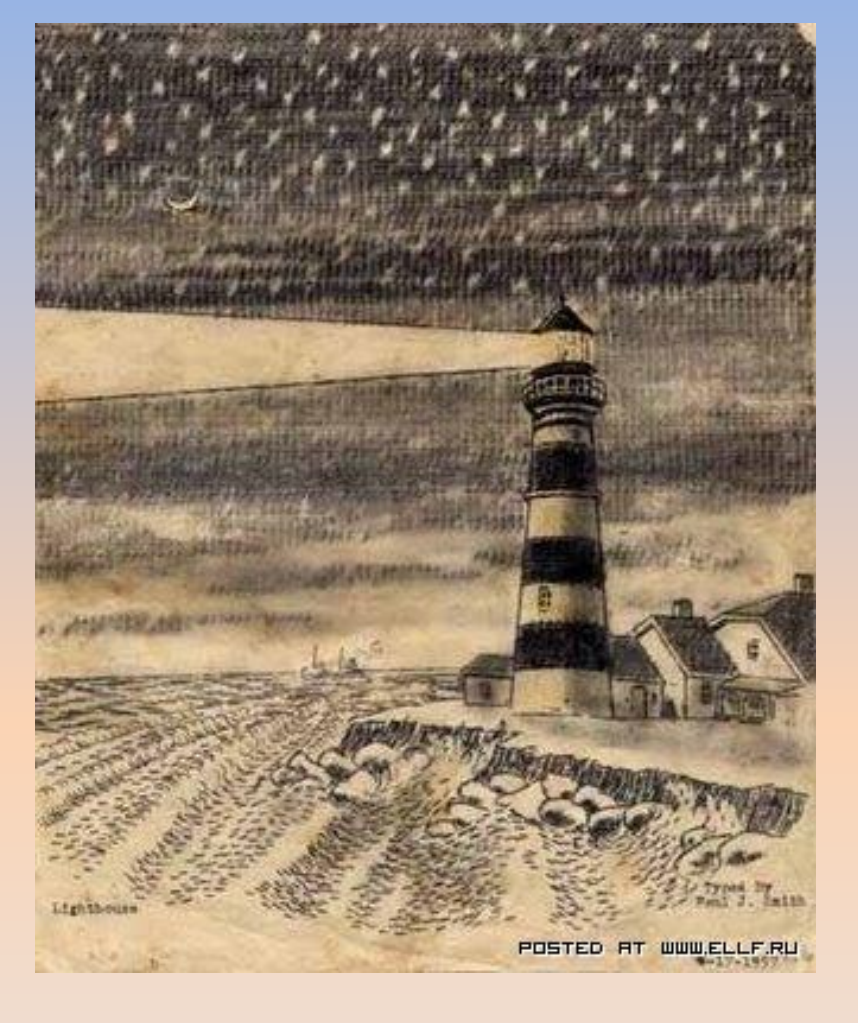

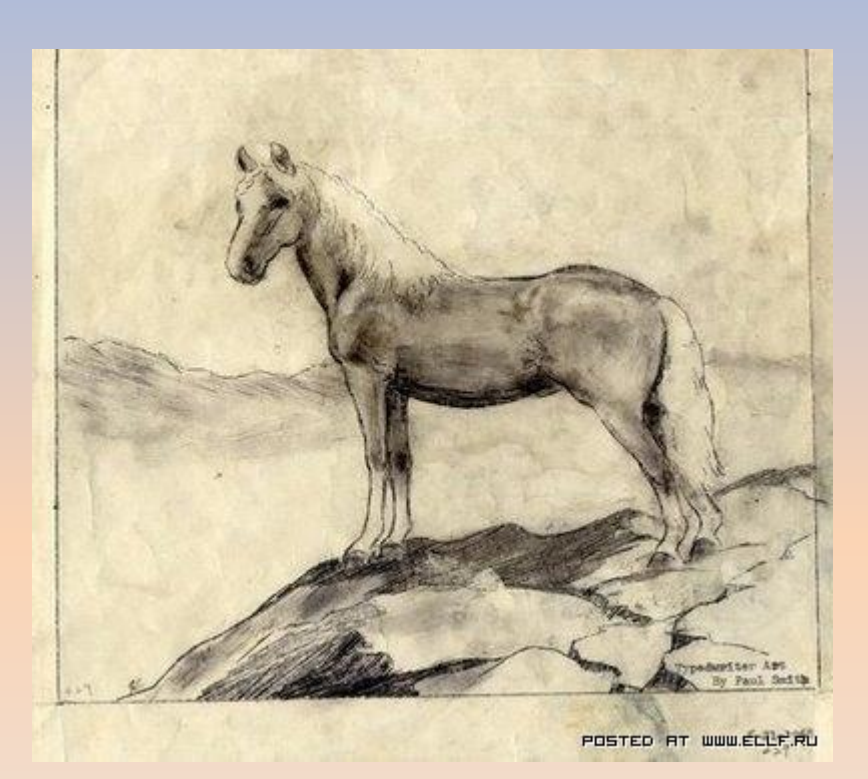

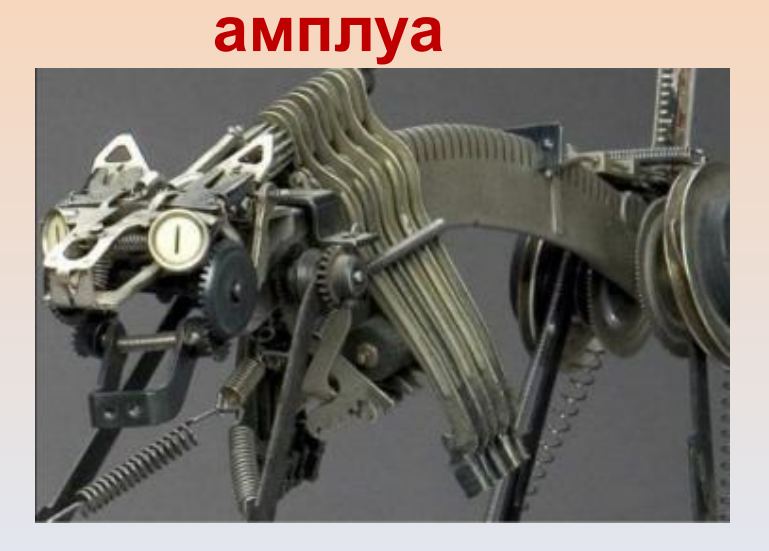

#### **Пишущие машинки сегодня выступают в новом**

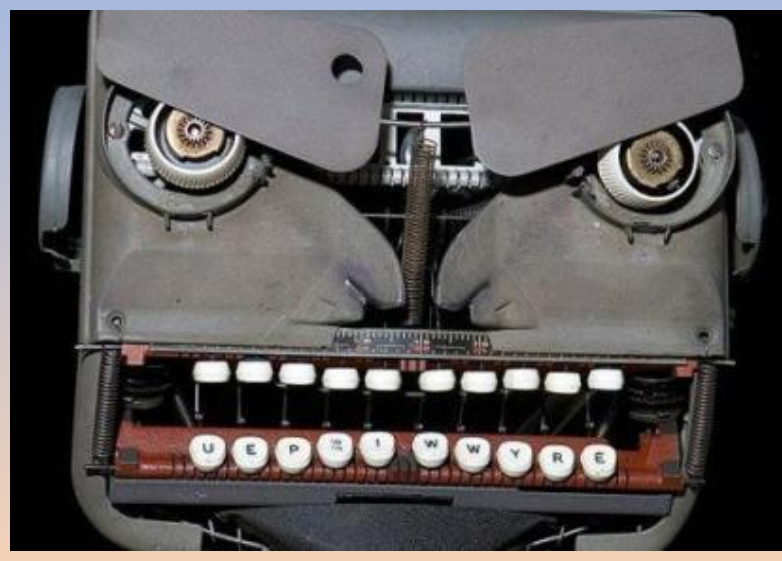

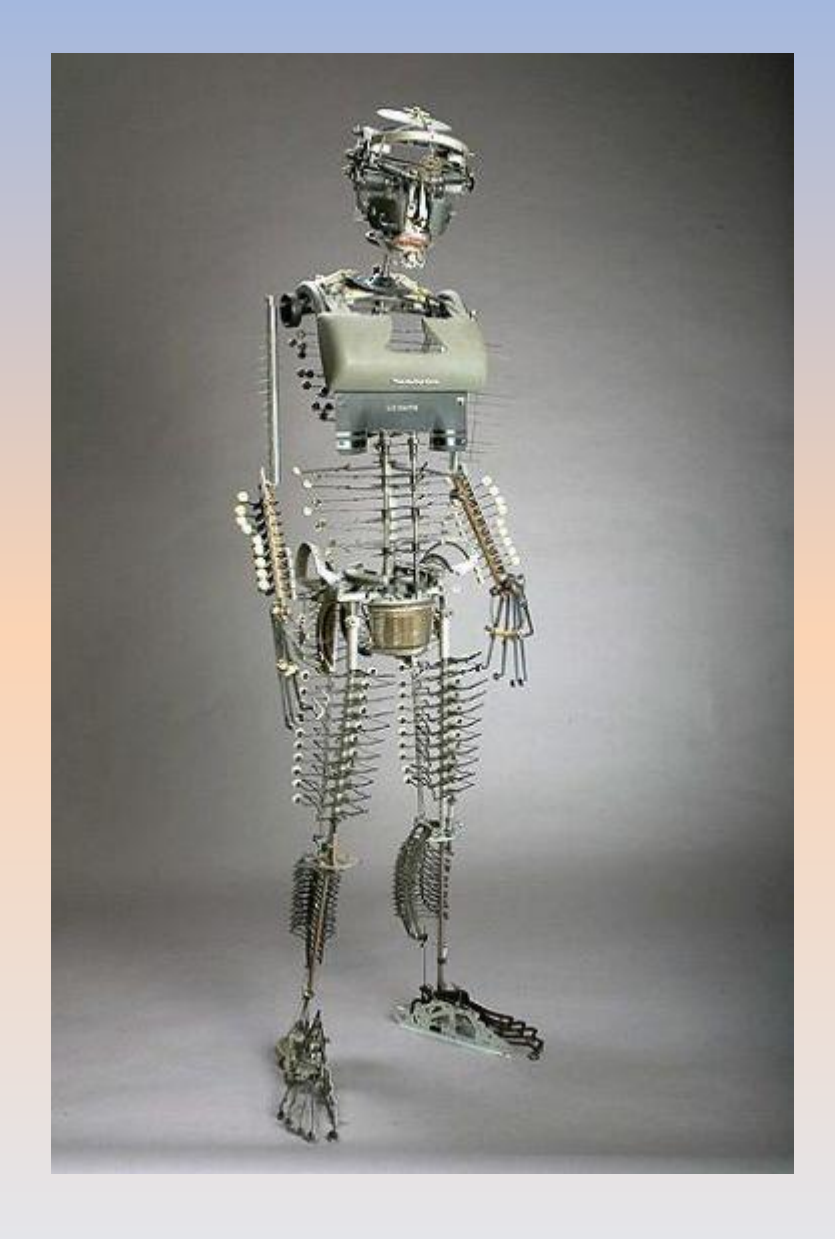

### **Сделано из печатных машинок**

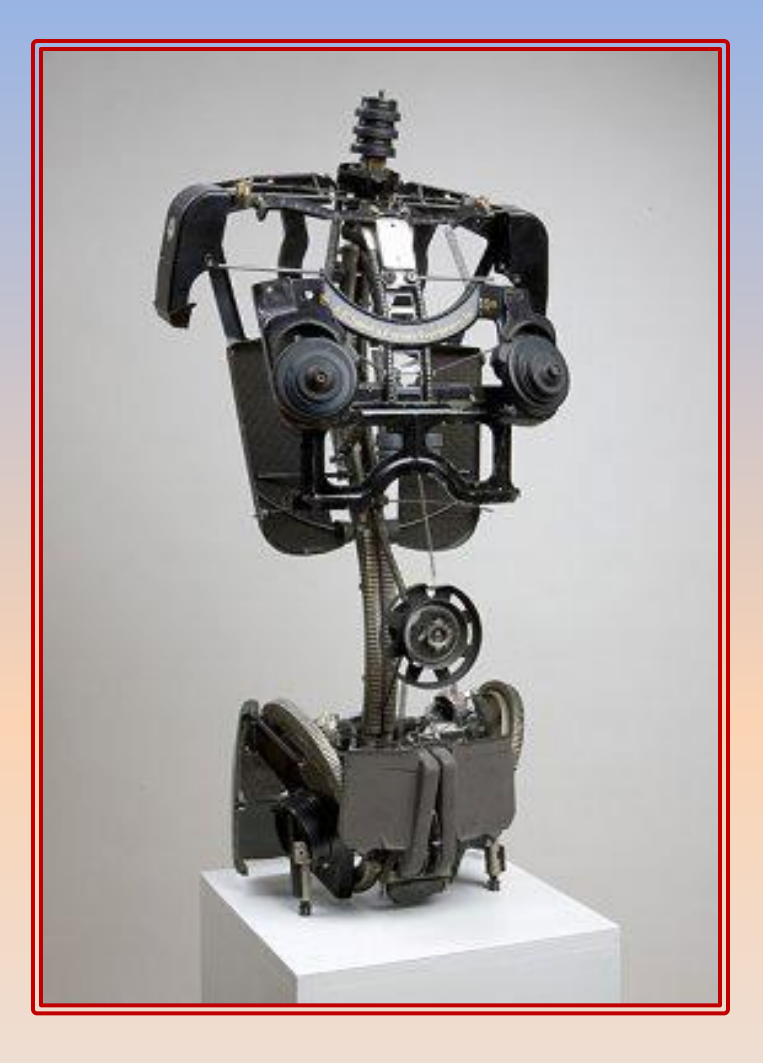

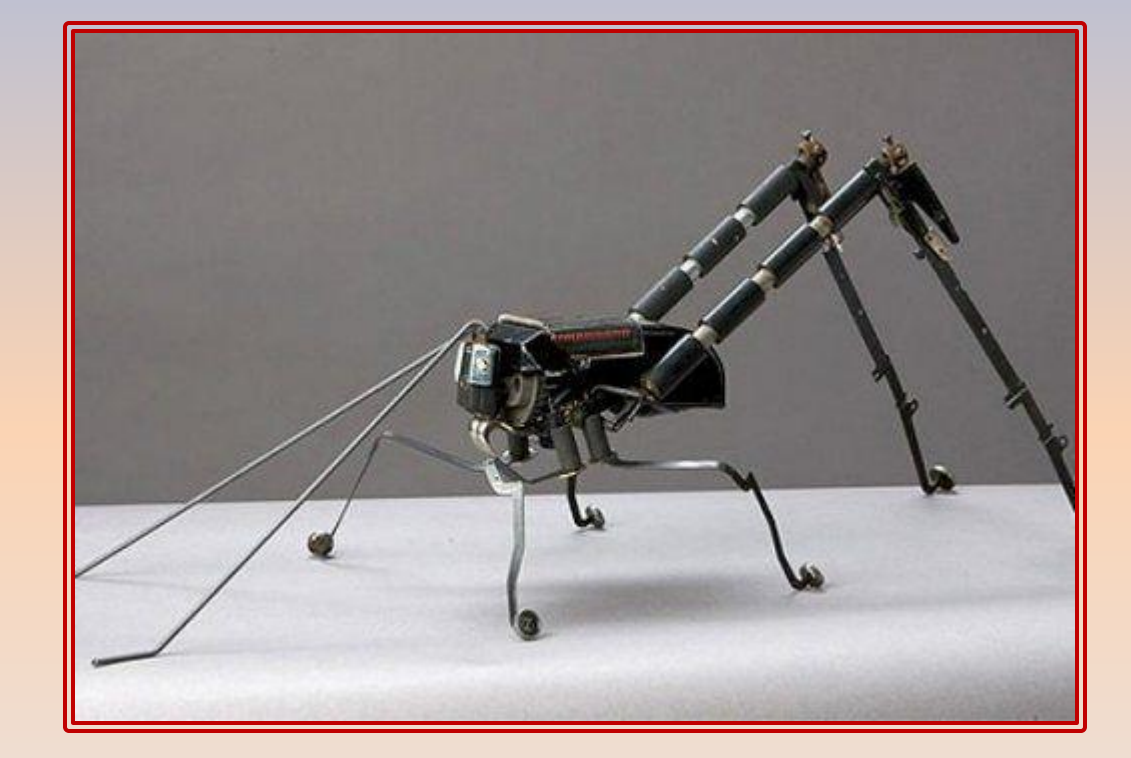

## **Зарождение письменности Инструменты**

- **• 1 этап.** Стило и вощенная дощечка, глиняные таблички
- **• 2 этап.** Перо и бумага
- **• 3 этап.** Книгопечатание (сложное громоздкое оборудование)
- **• 4 этап.** Печатная машинка
- **• 5 этап.** ПК

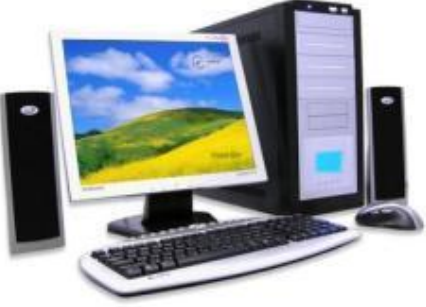

#### Персональный компьютер

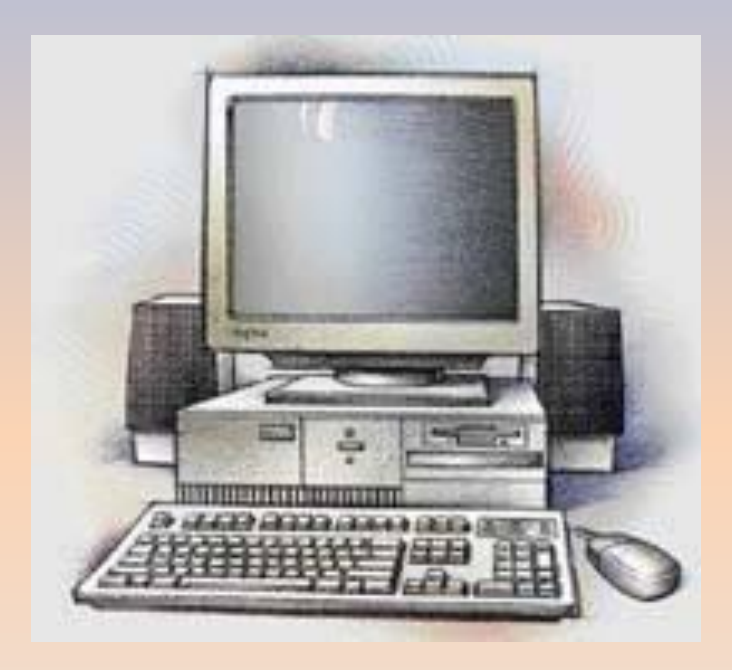

#### Современная технология позволяет подготовить на ПК любую книгу

#### Макет текстового документа

- Все что создают в сред**Windows**, называют документом. Следовательно
- **• Текстовый документ** это созданный в прикладной среде документ, состоящий из разнотипных объектов.
- Каких?

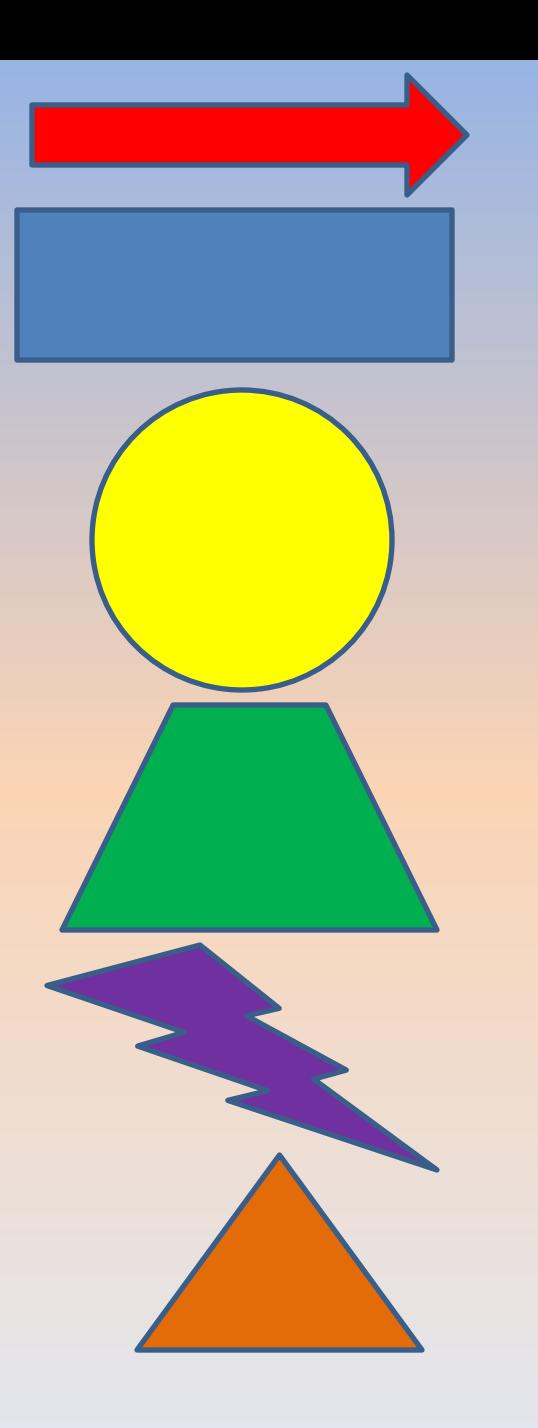

**Названи** Тексе Рисуно  $\mathbf K$ Диаграмм a Подпис Таблиц

a

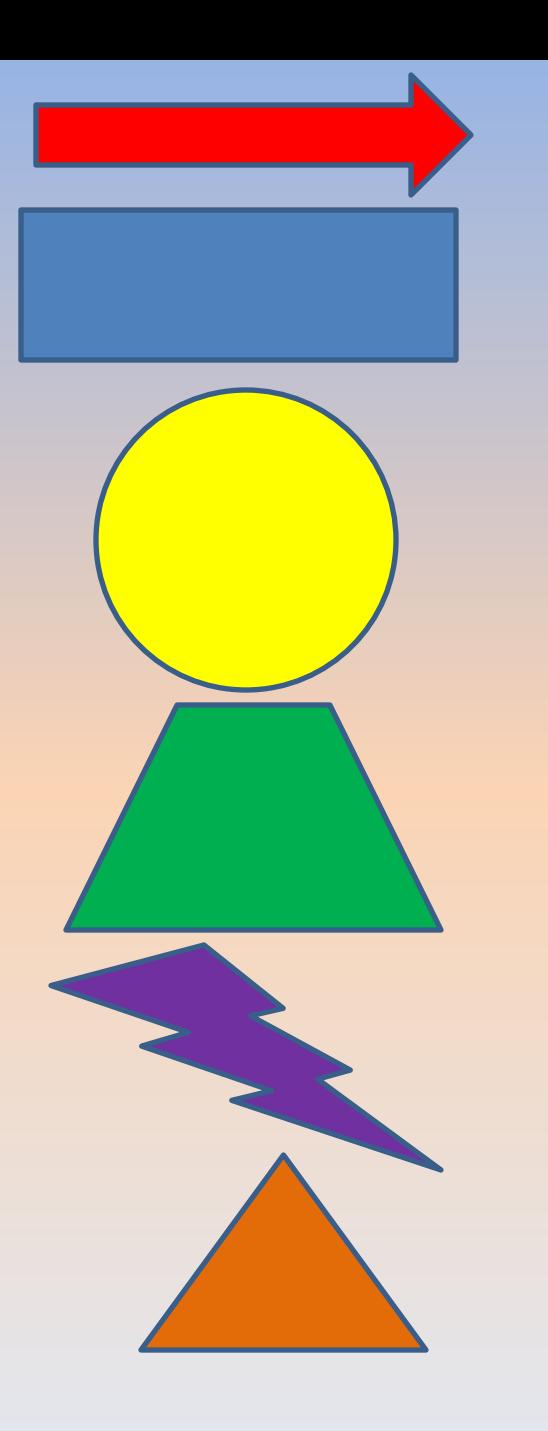

**Названи** Тексе Рисуно  $\mathbf K$ Диаграмм Подпис Таблиц

a

**Макет текстового документа - это** совокупность упорядоченных по определенным правилам объектов, размещенных на странице.

# Страница текстового документа

#### Заполни пустые жейни Таблицы соответствующими эначениями

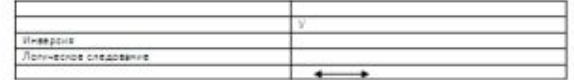

#### Совдини стрелкоми:

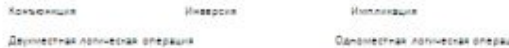

Однаместная лапическая операция

Напиши свой пример Конъюнкции, Импликации, Инверсии

Например: Дизъюмиция - Я поеду отдыхать в Египет или Австрию.

Дана сложное логическое высказывание, выпиши простые высказывания, которые его составляют, и название лепоческой операции объединяющей их:

#### Люся пошла в лес и валла корвину.

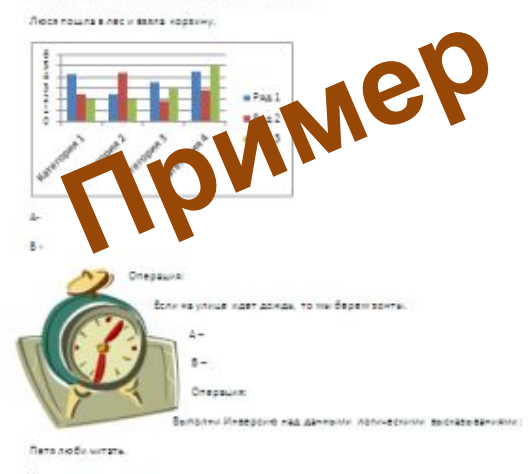

**Frogen a news in an inoportance** 

На улице не идет домах

## Как и какой создать макет (подумай)

- Место
- Размер
- Ритм чередования

#### **Меню: Вставка , Фигуры, …**

![](_page_26_Picture_67.jpeg)

## **Источники**

- http://my-order.ru/files/images/%D0%BF%D0%B5%D1%80% D0%BE%20%D0%B8%20%D0%B1%D1%83%D0%BC%D0%B0% D0%B3%D0%B0.jpg
- http://www.pravoslavie.ru/gallery/images/35/11217.d.jpg
- http://mirvideourokov.ru/sborka kompa/komp.jpg
- http://photomasterbook.ru/wp-content/uploads/2010/12/m emo-300x215.jpg
- http://gorod.tomsk.ru/index-1255683302.php?Comment act=deleteCommentForDocument&Comment page nu m=1&Comment comment id=